# **UUID**

Apr 07, 2024 13:19

# **Supported Clients**

SmartClient WebClient NGClient

# **Methods Summary**

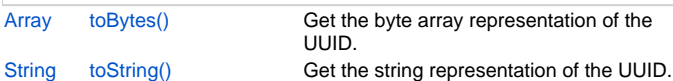

# **Methods Details**

## <span id="page-0-0"></span>**toBytes()**

Get the byte array representation of the UUID.

#### **Returns**

[Array](https://wiki.servoy.com/display/DOCS/Array) the byte array representation of the UUID.

## **Supported Clients**

SmartClient,WebClient,NGClient

#### **Sample**

uuid.toBytes();

# <span id="page-0-1"></span>**toString()**

Get the string representation of the UUID.

#### **Returns**

[String](https://wiki.servoy.com/display/DOCS/String) the string representation of the UUID.

### **Supported Clients**

SmartClient,WebClient,NGClient

**Sample**

uuid.toString();